## •Chen Ding

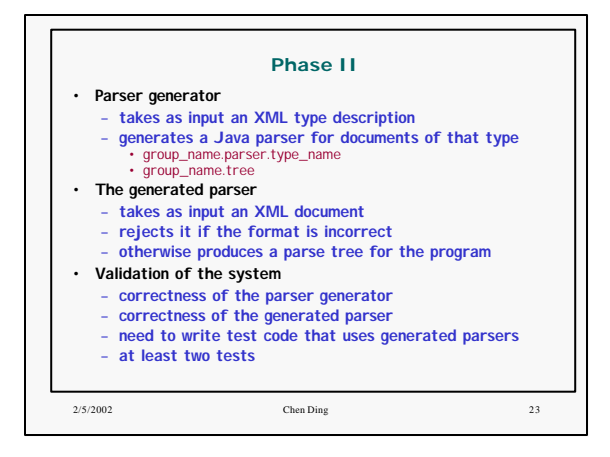

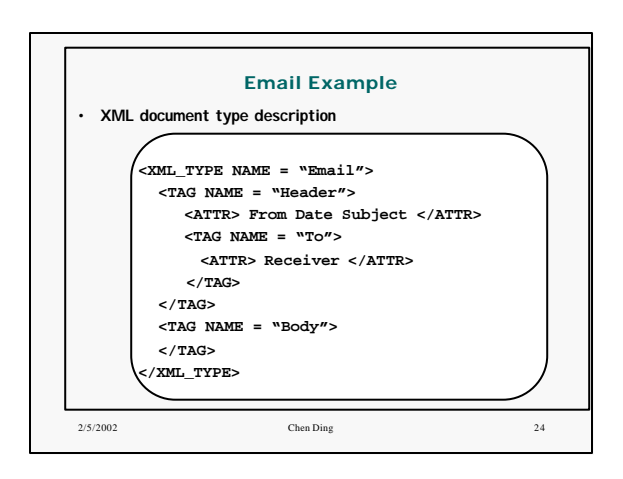

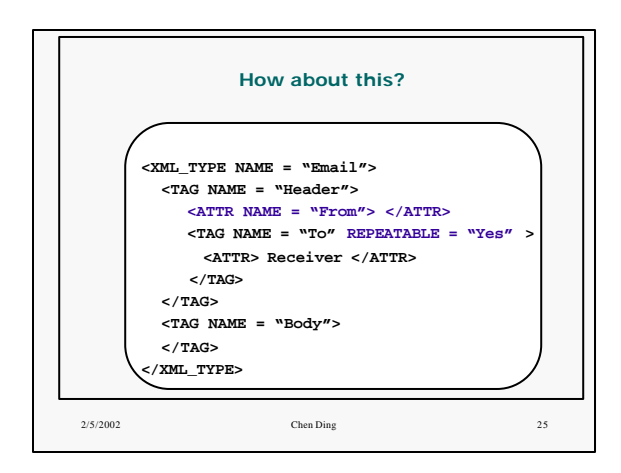

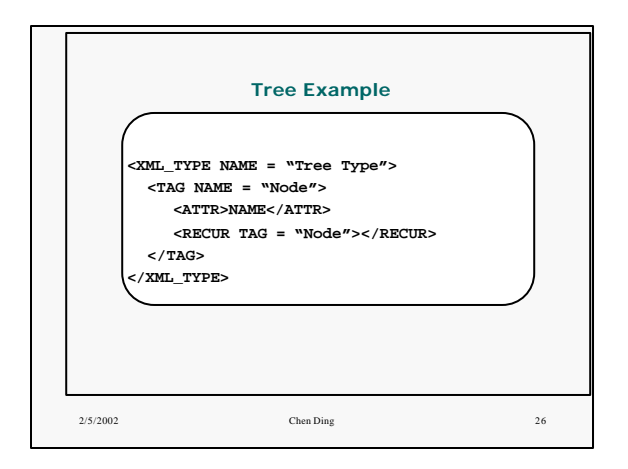

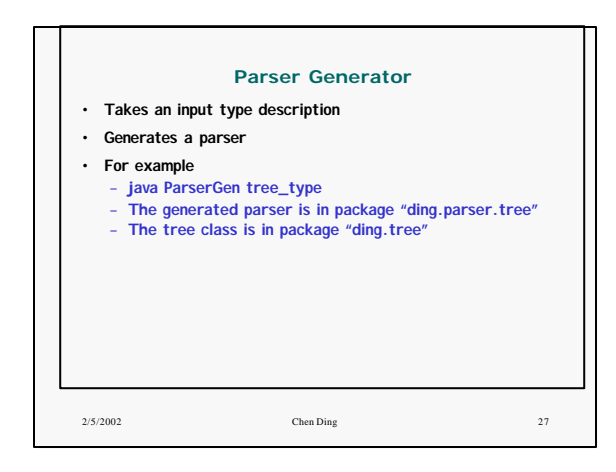

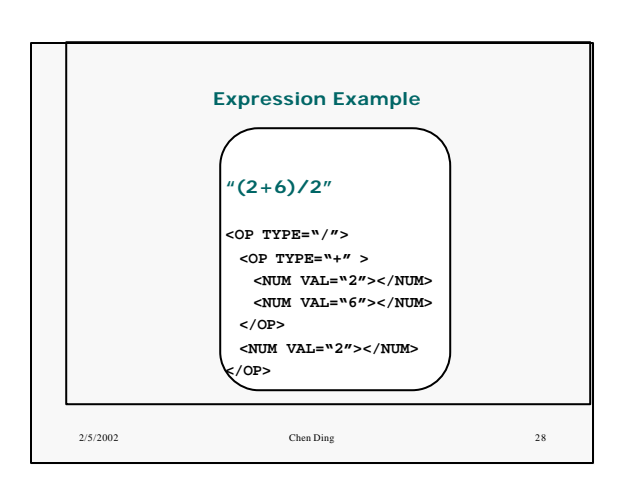

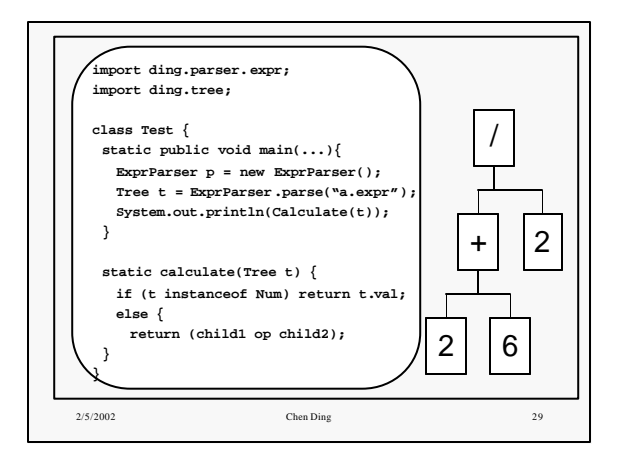